# **Extra Fee for Magento 2**

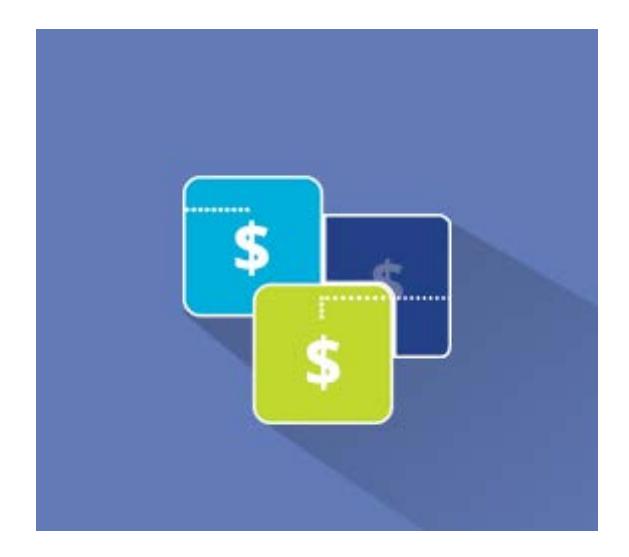

# **Magento 2 Extension User Guide**

## **Official extension page: [Extra Fee for Magento](https://amasty.com/extra-fee-for-magento-2.html) [2](https://amasty.com/extra-fee-for-magento-2.html)**

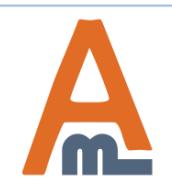

User Guide: [Extra Fee for Magento](https://amasty.com/extra-fee-for-magento-2.html) 2

# **Table of contents:**

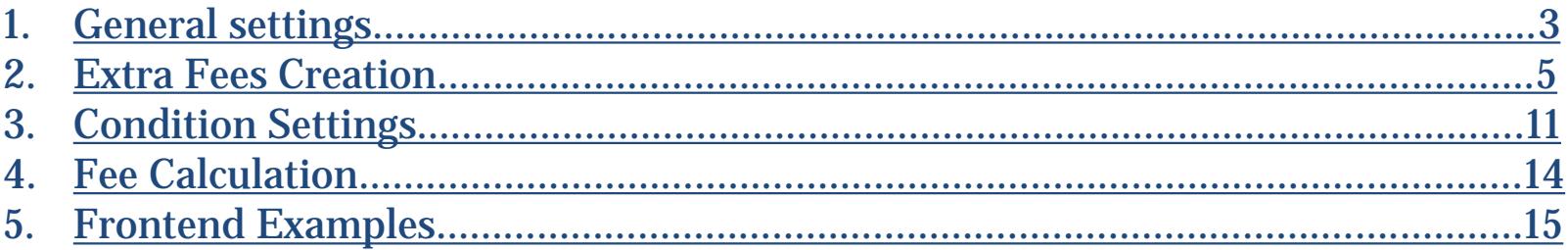

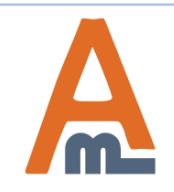

# **1. General Settings**

<span id="page-2-0"></span>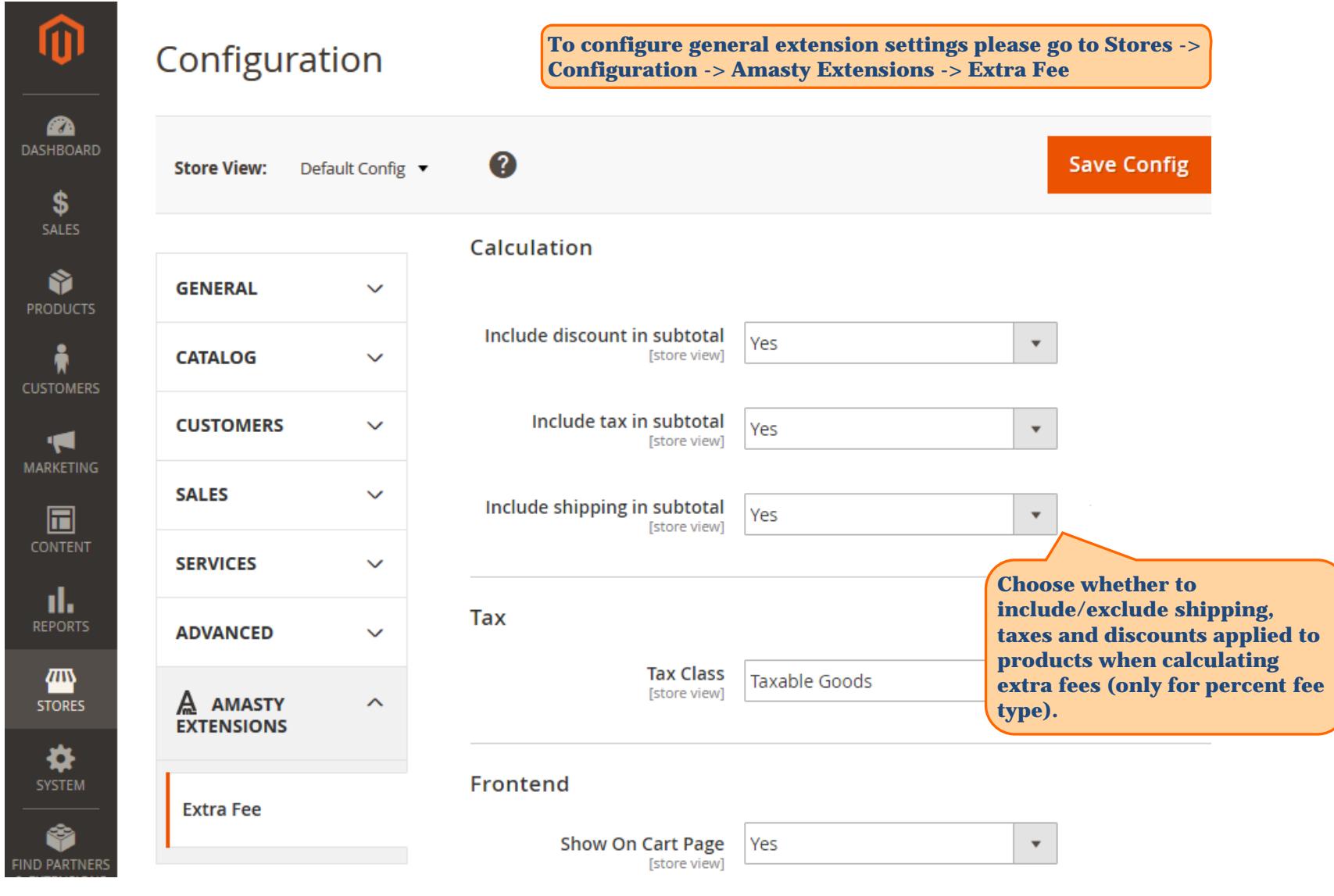

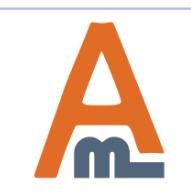

# User Guide: [Extra Fee for Magento](https://amasty.com/extra-fee-for-magento-2.html) 2

# **1. General Settings**

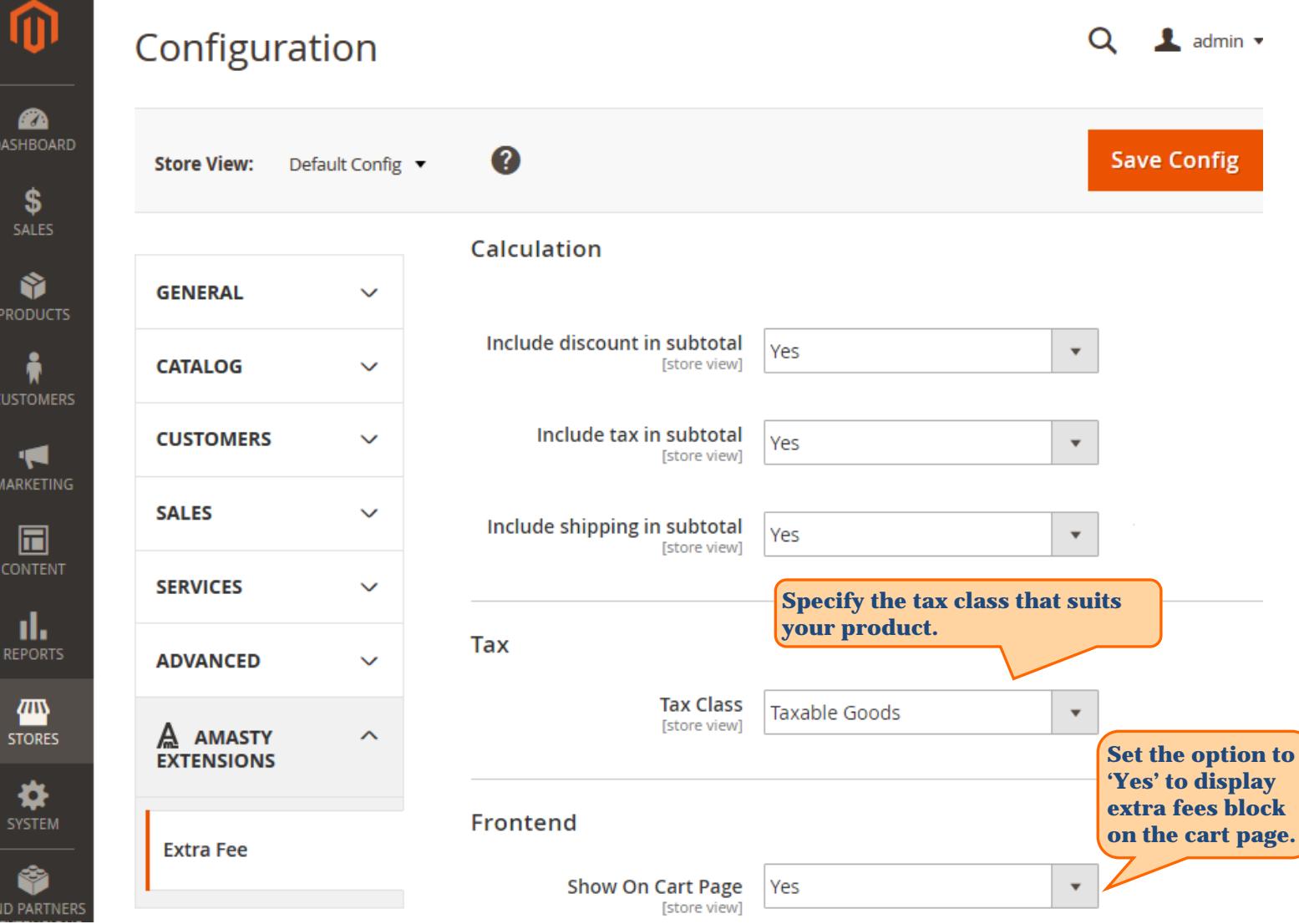

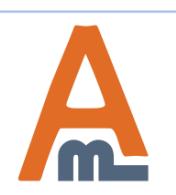

# User Guide: [Extra Fee for Magento](https://amasty.com/extra-fee-for-magento-2.html) [2](https://amasty.com/extra-fee-for-magento-2.html)

### **2. Extra Fees Creation**

<span id="page-4-0"></span>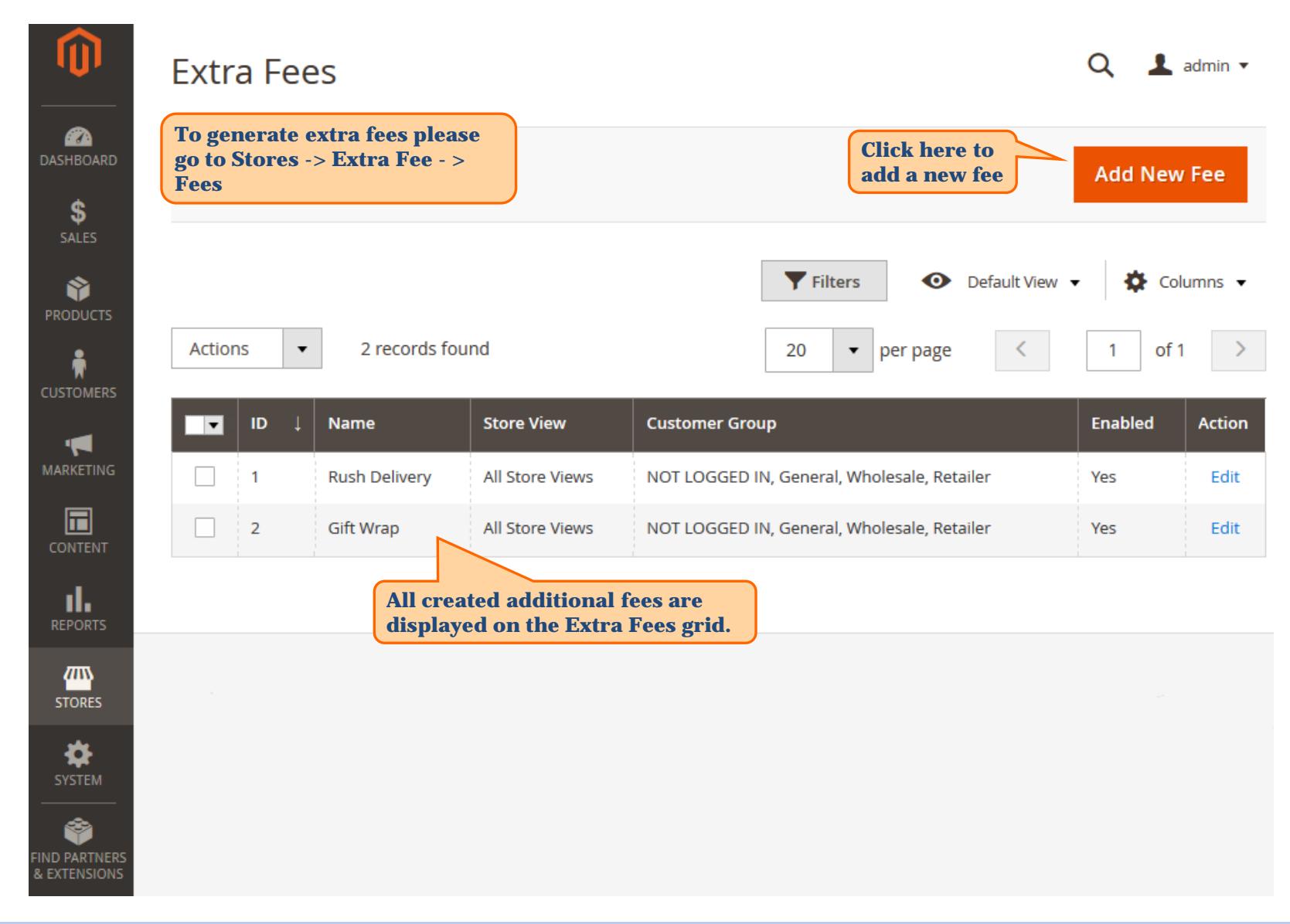

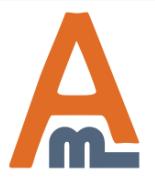

#### User Guide: [Extra Fee for Magento](https://amasty.com/extra-fee-for-magento-2.html) 2

 **2. Extra Fees Creation**

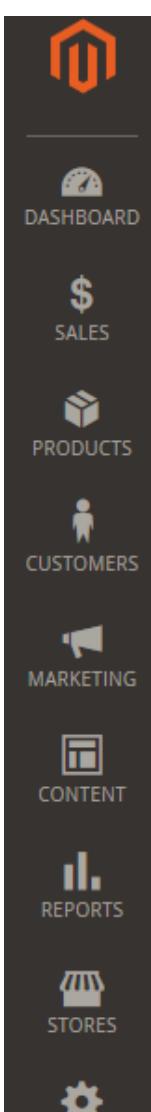

# **Rush Delivery**

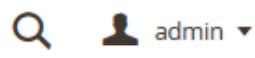

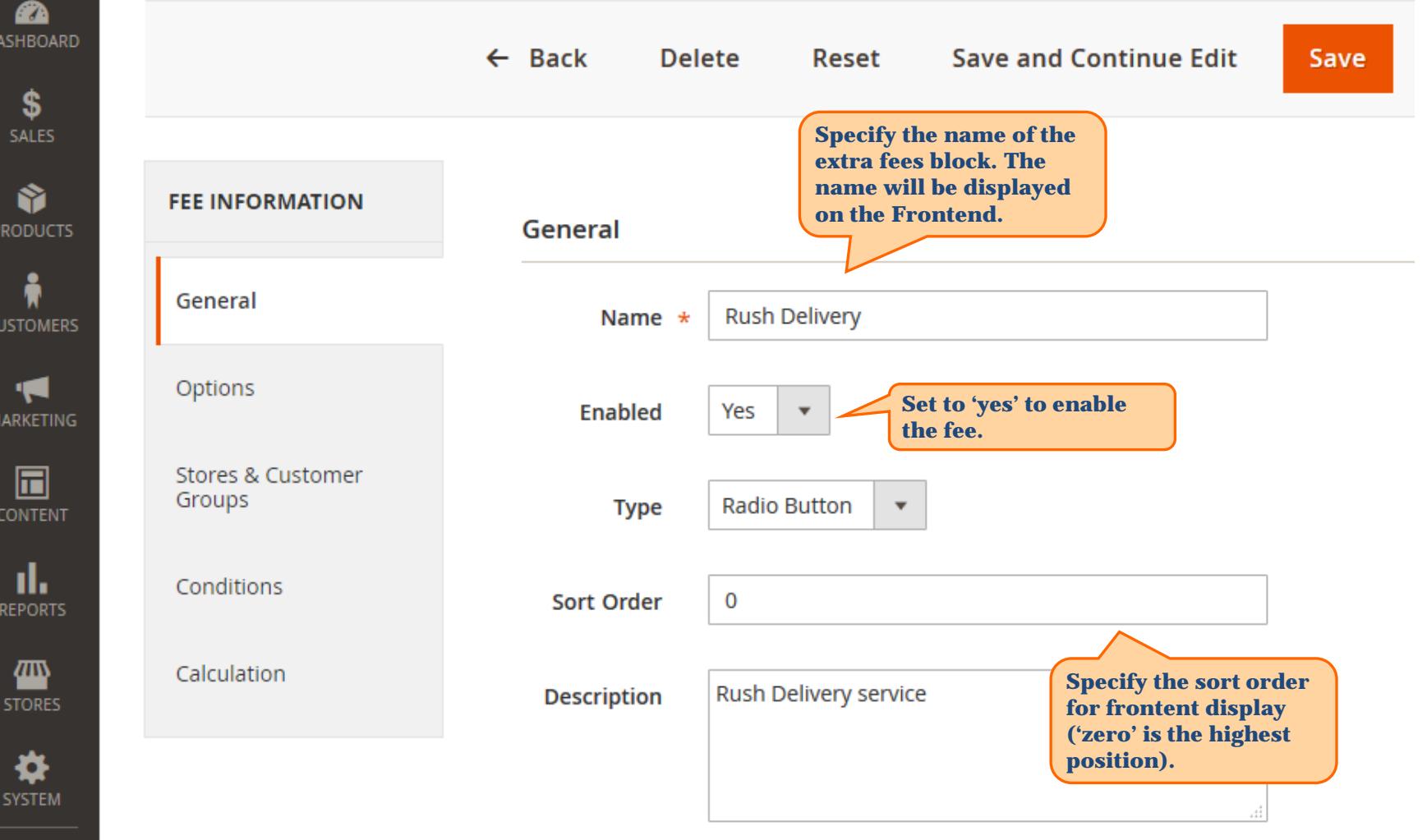

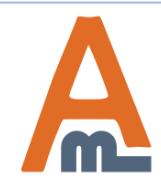

### User Guide: [Extra Fee for Magento](https://amasty.com/extra-fee-for-magento-2.html) [2](https://amasty.com/extra-fee-for-magento-2.html)

### **2. Extra Fees Creation**

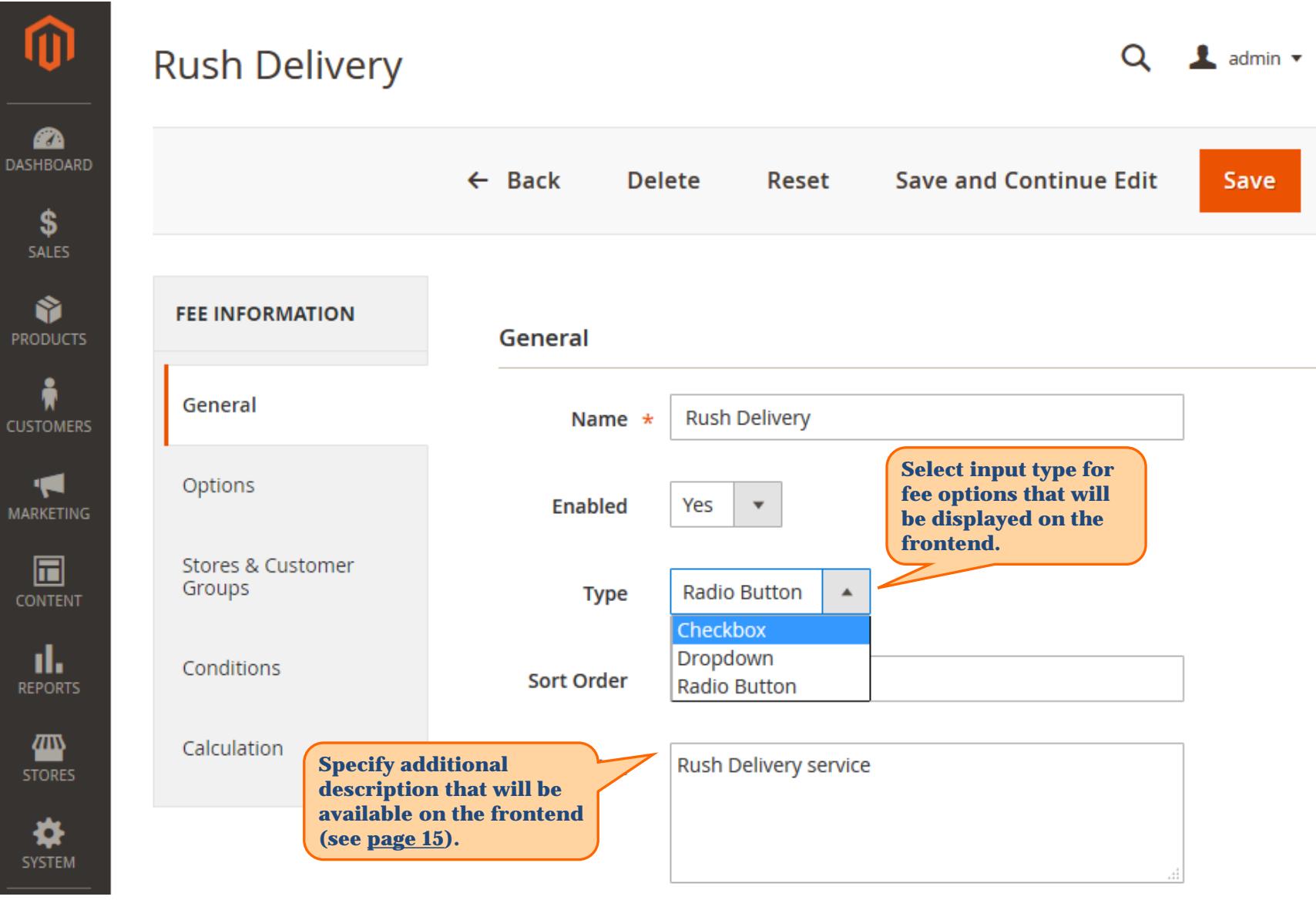

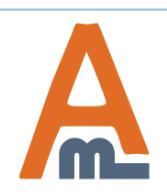

### User Guide: [Extra Fee for Magento](https://amasty.com/extra-fee-for-magento-2.html) 2

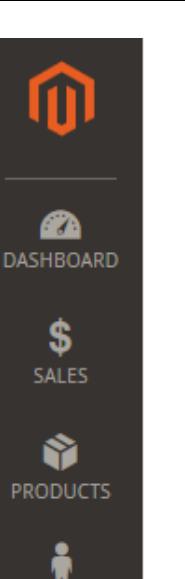

**CUSTOMERS** 

H

**MARKETING** 

圖

**CONTENT** 

ıl.

**REPORTS** 

四

**STORES** 

₩ **SYSTEM** 

# **Rush Delivery**

### **2. Extra Fees Creation**

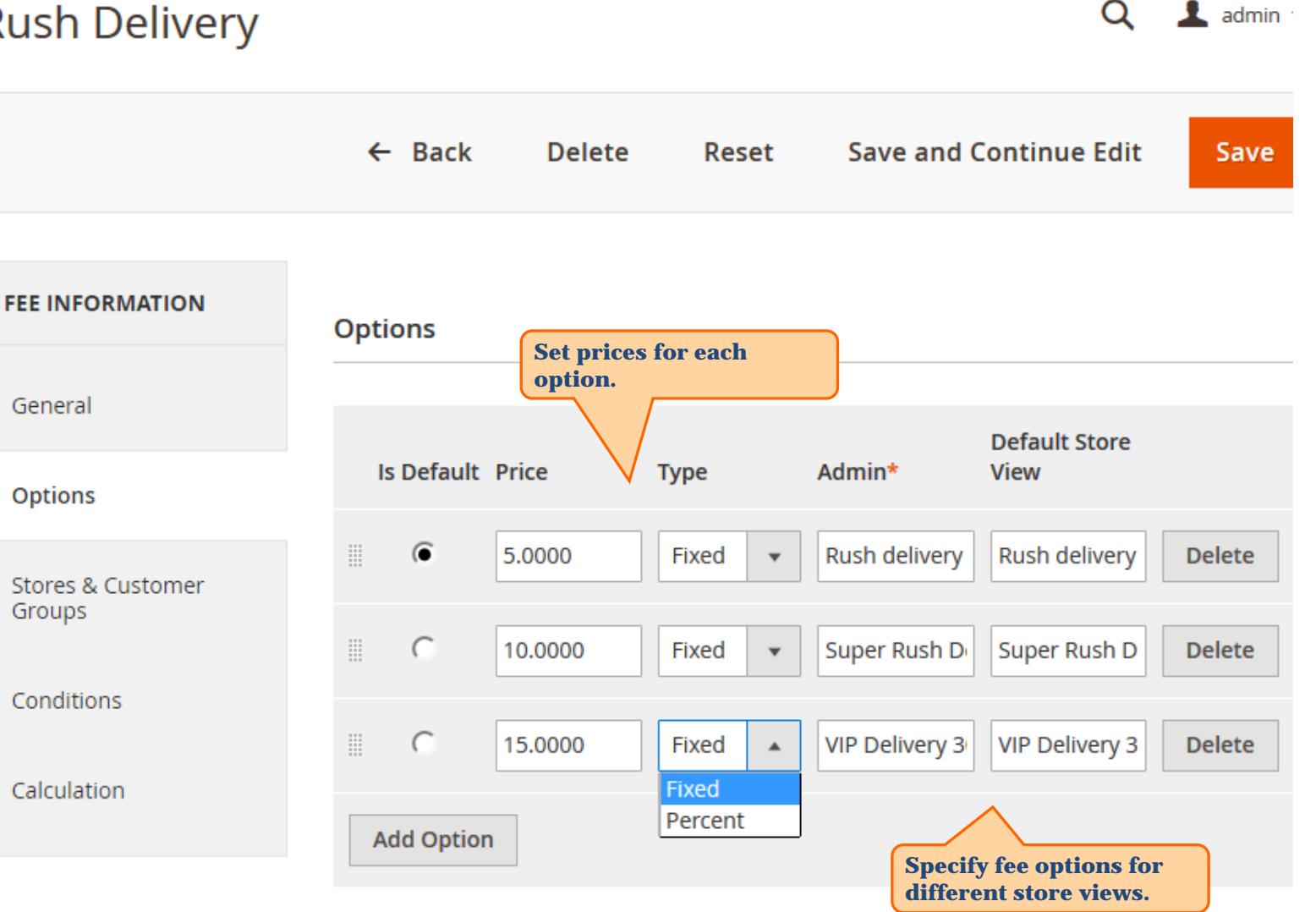

### User Guide: [Extra Fee for Magento](https://amasty.com/extra-fee-for-magento-2.html) 2

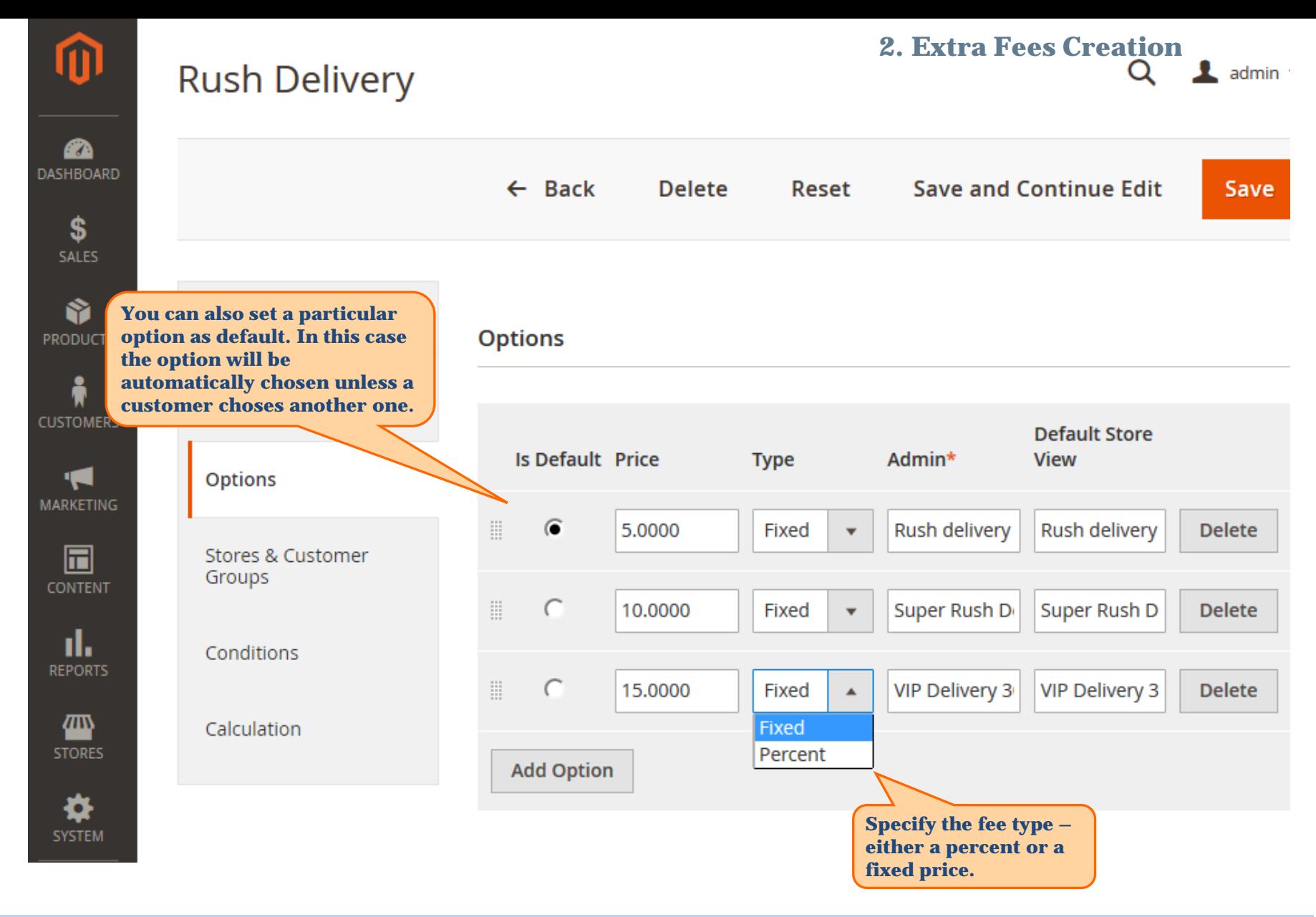

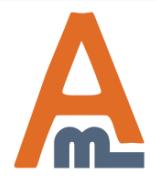

#### User Guide: [Extra Fee for Magento](https://amasty.com/extra-fee-for-magento-2.html) 2

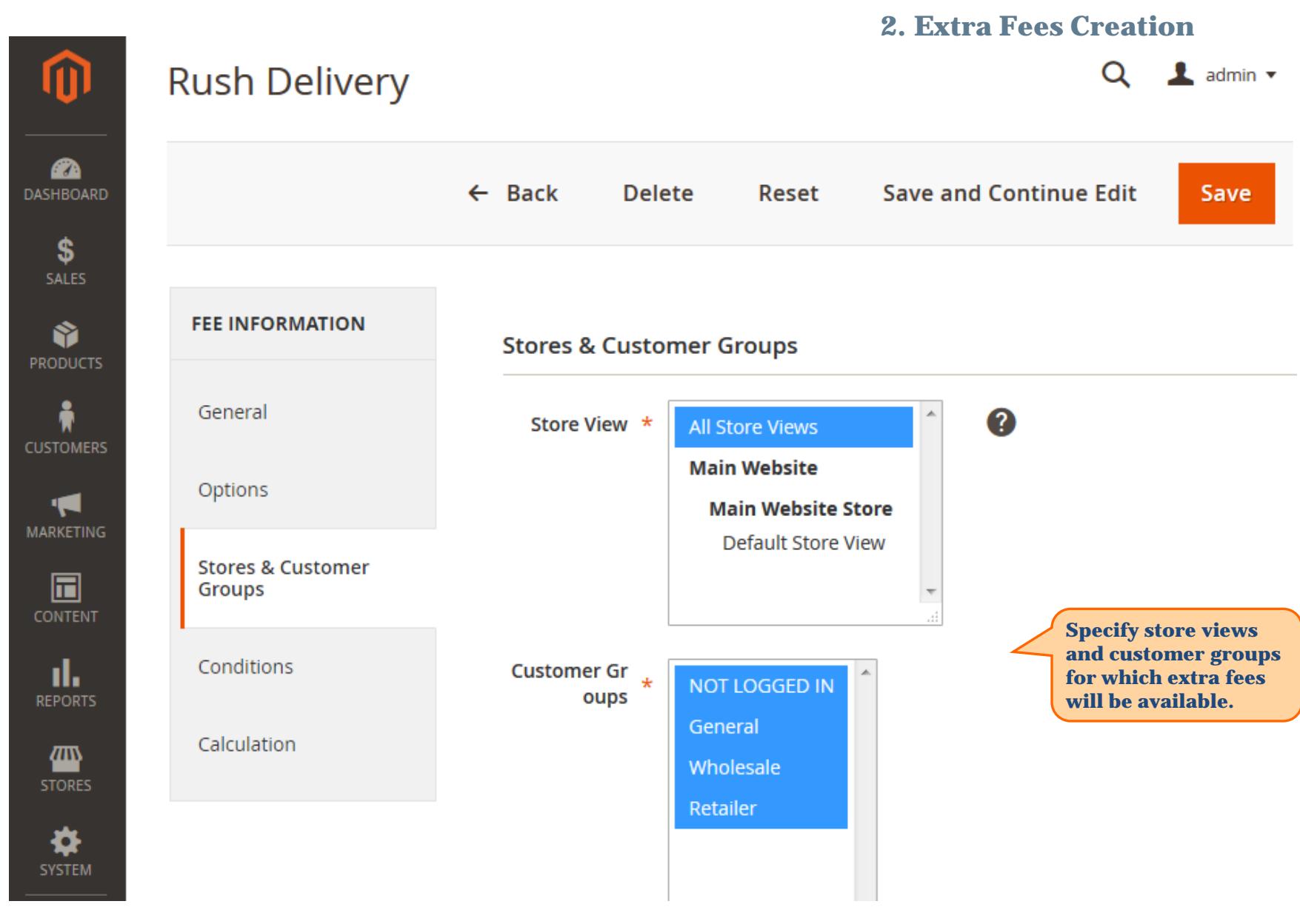

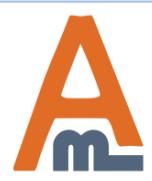

### User Guide: [Extra Fee for Magento](https://amasty.com/extra-fee-for-magento-2.html) [2](https://amasty.com/extra-fee-for-magento-2.html)

<span id="page-10-0"></span>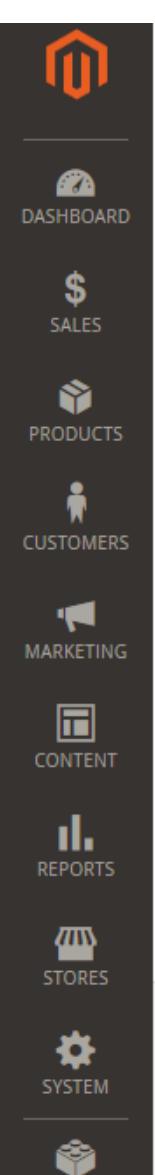

# **Rush Delivery**

 **3. Condition Settings**

Q

 $\triangle$  admin  $\star$ 

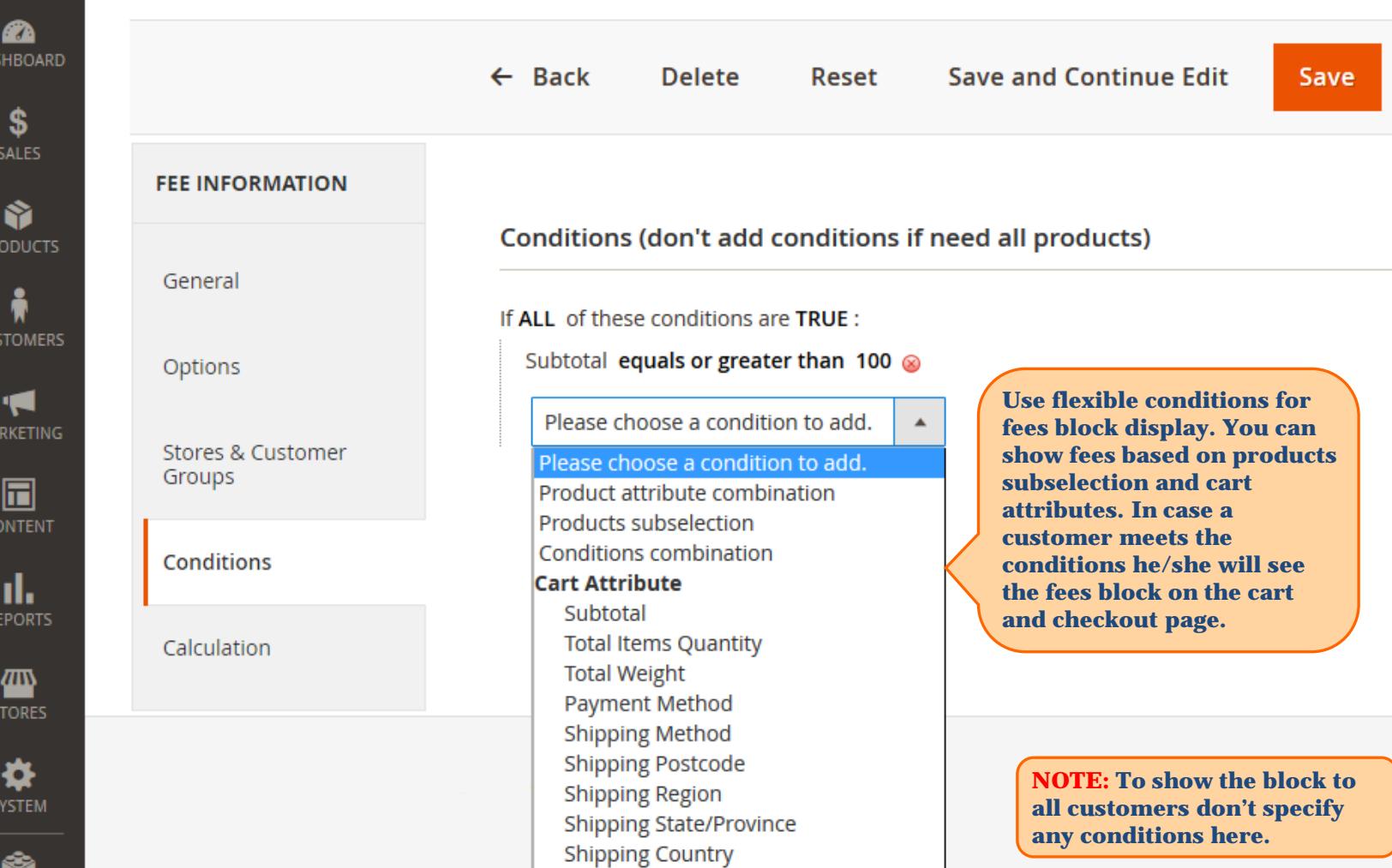

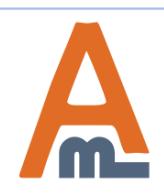

### User Guide: [Extra Fee for Magento](https://amasty.com/extra-fee-for-magento-2.html) 2

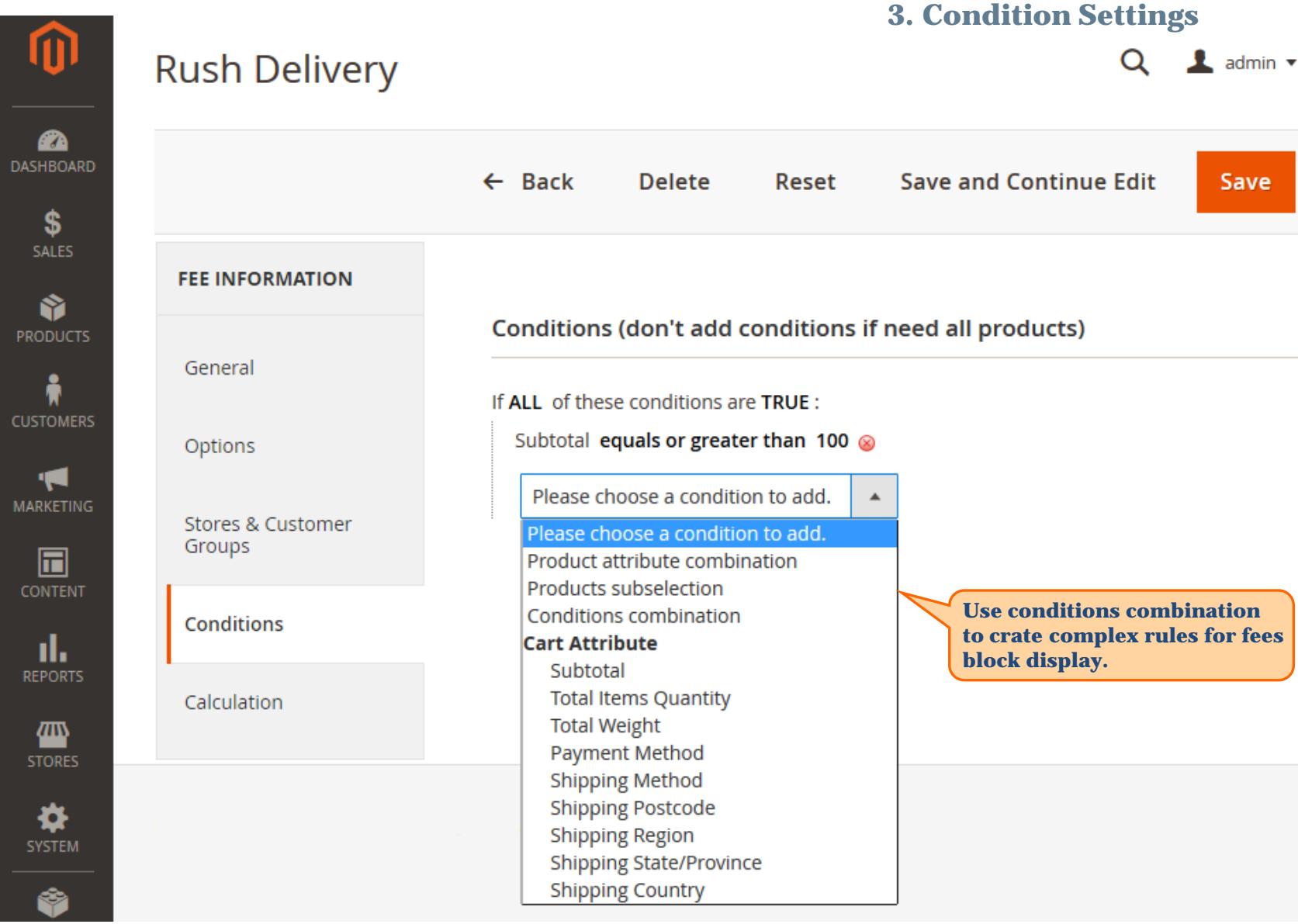

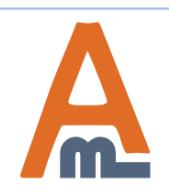

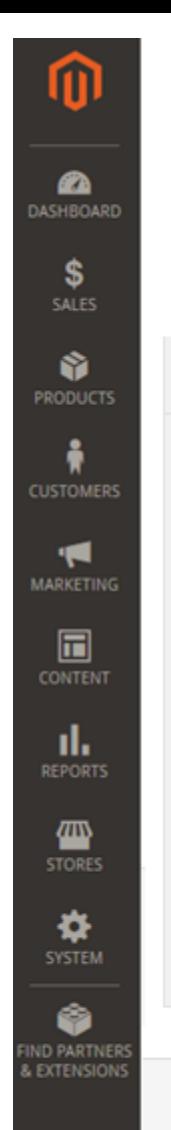

# **Rush Delivery**

#### **3. Condition Settings** $\alpha$  $\perp$  admin  $\sim$

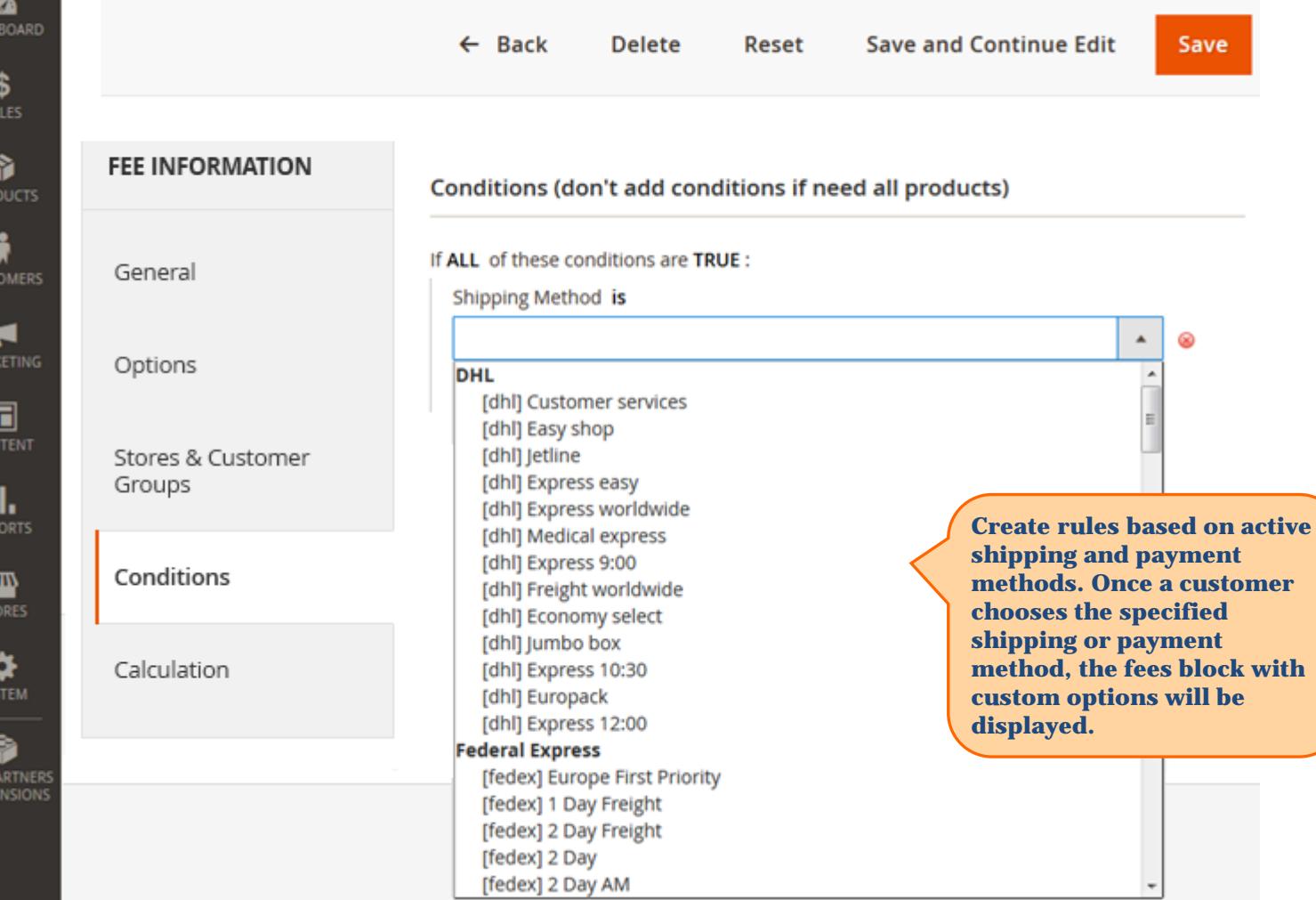

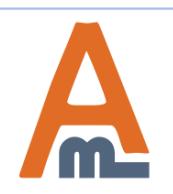

### User Guide: [Extra Fee for Magento](https://amasty.com/extra-fee-for-magento-2.html) [2](https://amasty.com/extra-fee-for-magento-2.html)

### **4. Fee Calculation**

<span id="page-13-0"></span>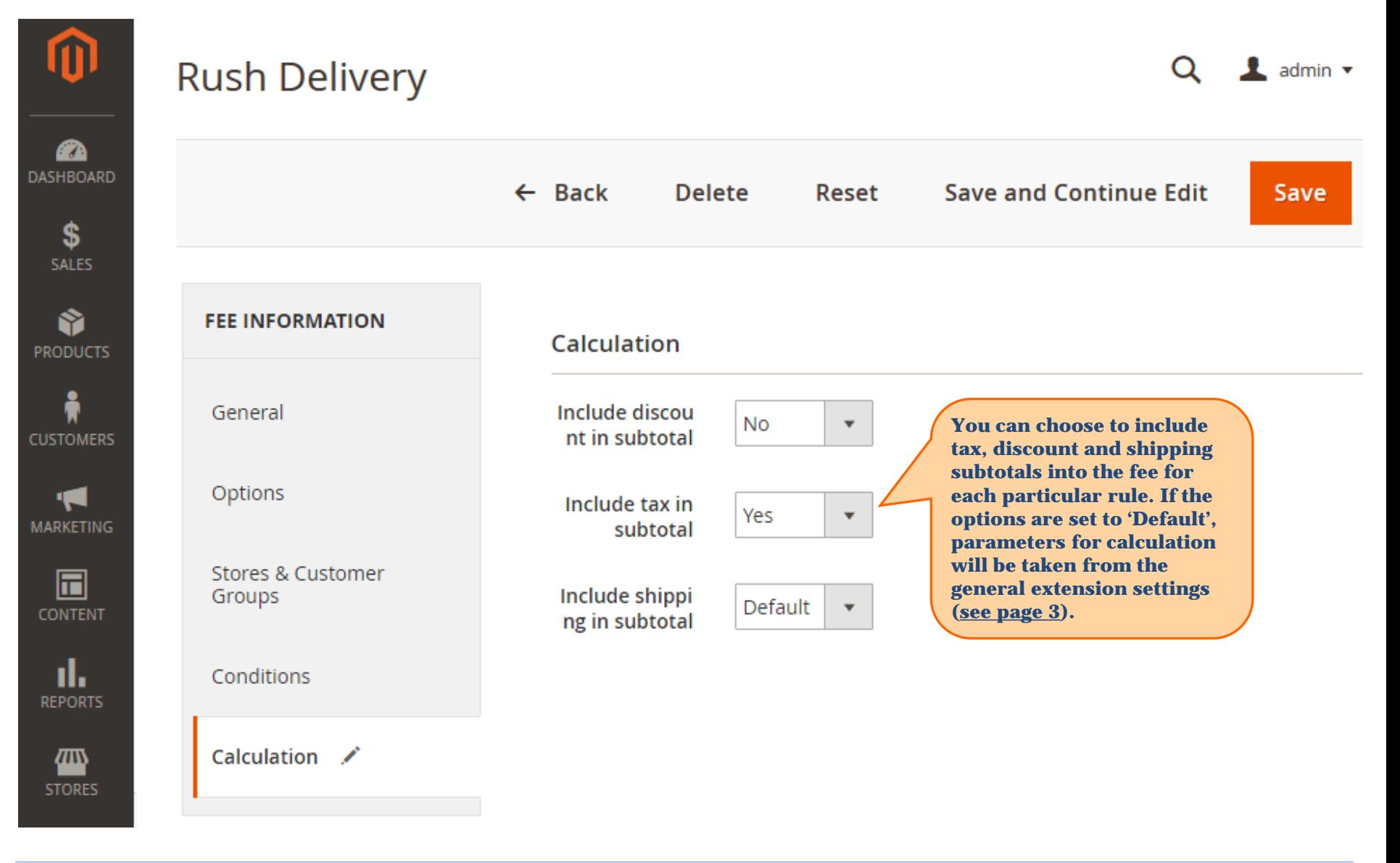

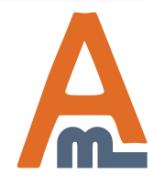

#### User Guide: [Extra Fee for Magento](https://amasty.com/extra-fee-for-magento-2.html) 2

# <span id="page-14-0"></span>**Shopping Cart**

# Summary

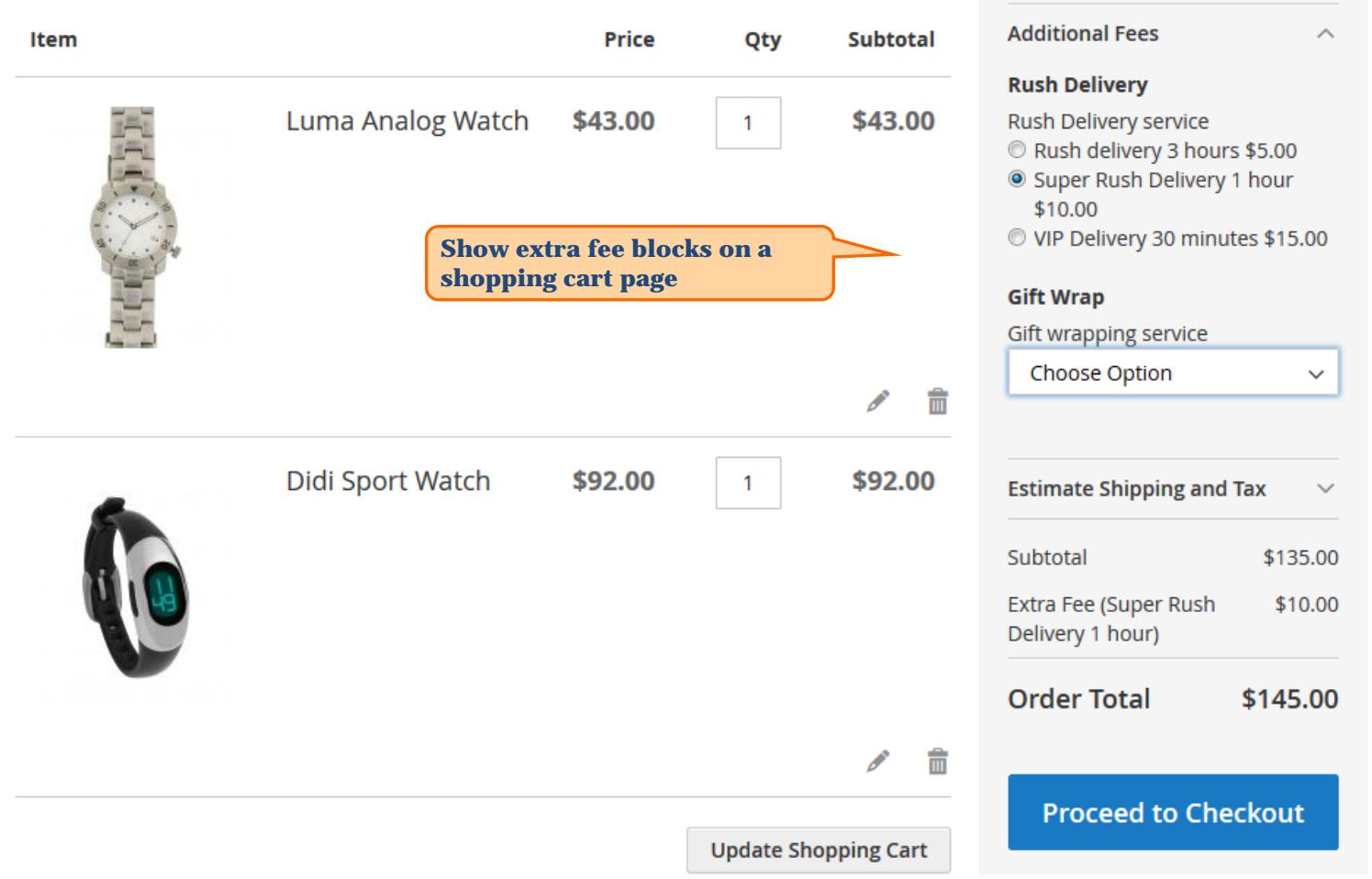

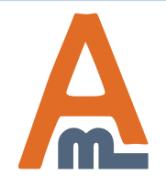

### User Guide: [Extra Fee for Magento](https://amasty.com/extra-fee-for-magento-2.html) 2

# **Shopping Cart**

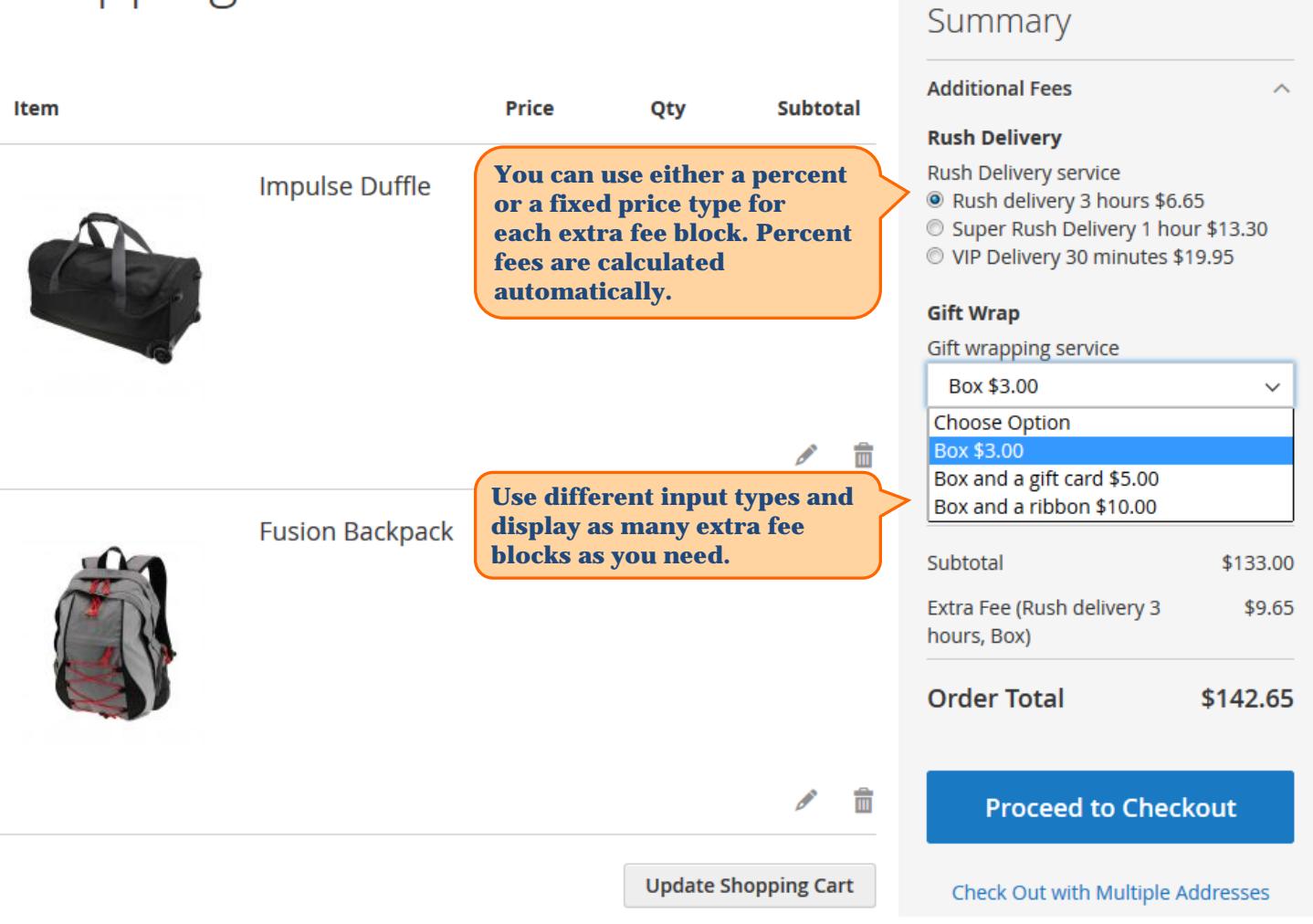

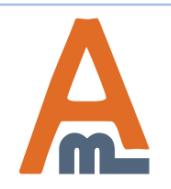

### User Guide: [Extra Fee for Magento](https://amasty.com/extra-fee-for-magento-2.html) 2

# <span id="page-16-0"></span>Shopping Cart

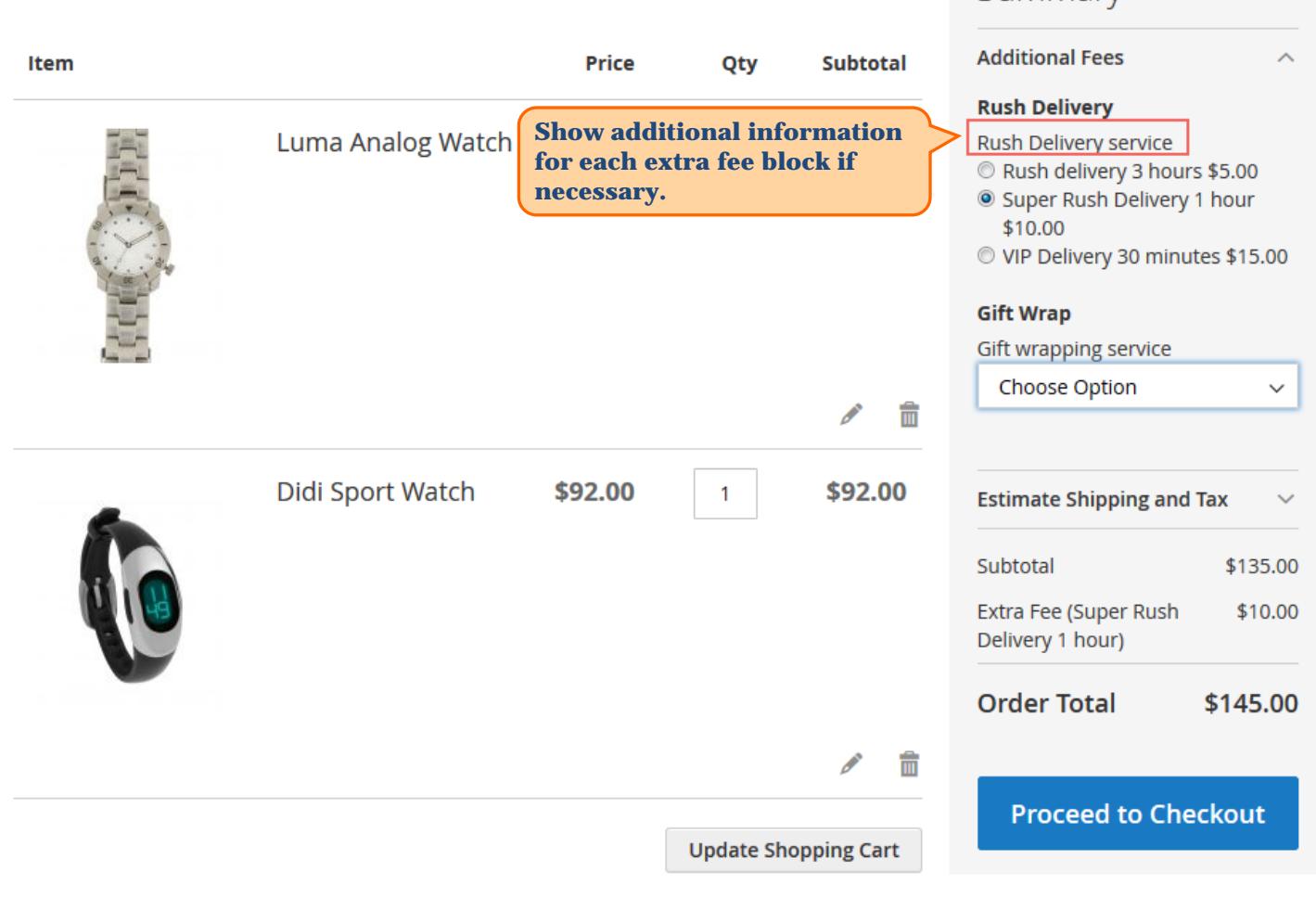

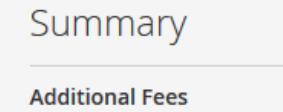

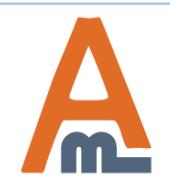

### User Guide: [Extra Fee for Magento](https://amasty.com/extra-fee-for-magento-2.html) [2](https://amasty.com/extra-fee-for-magento-2.html)

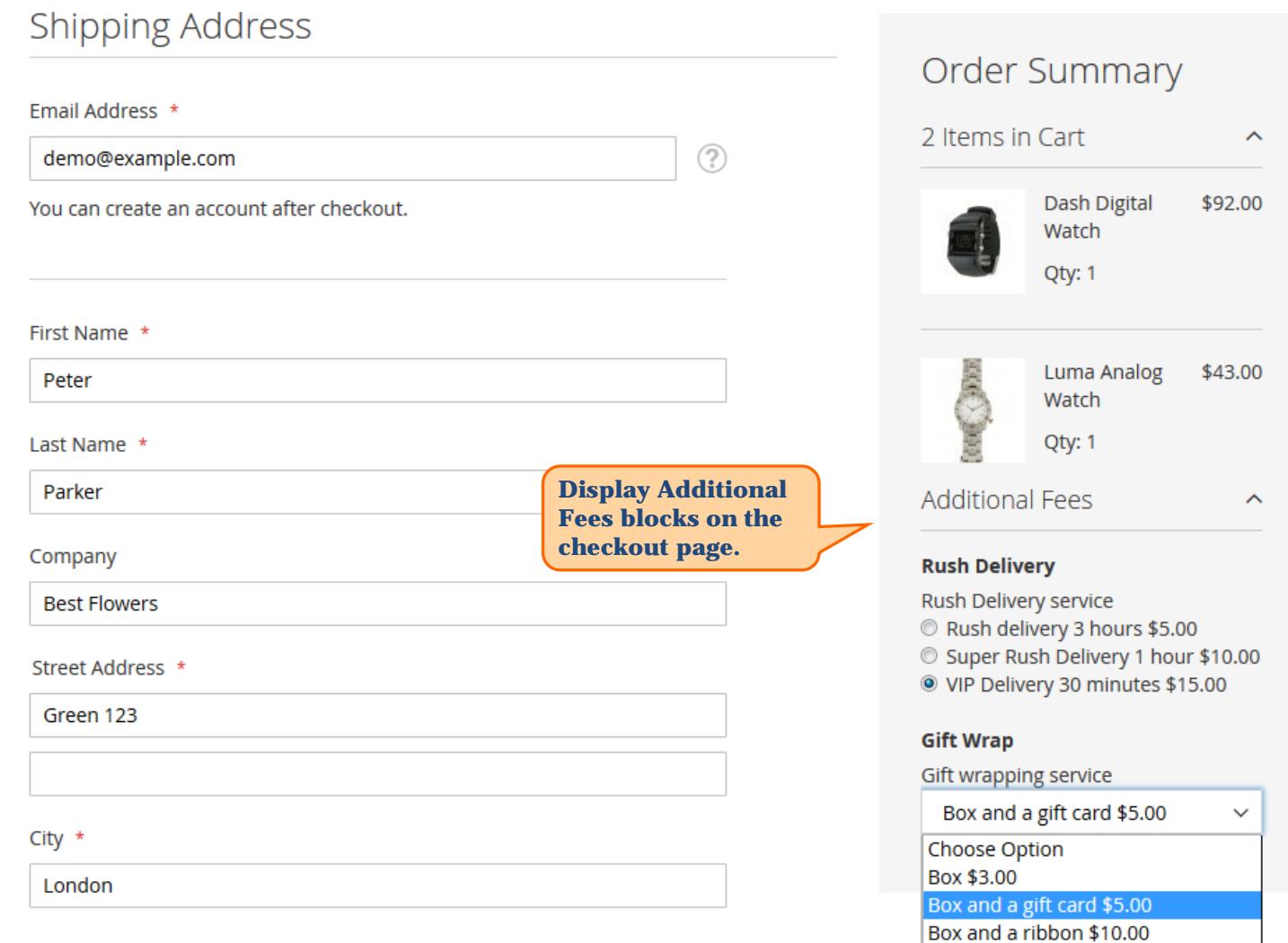

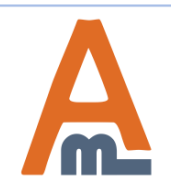

# User Guide: [Extra Fee for Magento](https://amasty.com/extra-fee-for-magento-2.html) 2

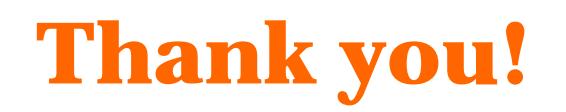

Should you have any questions or feature suggestions, please contact us at: <http://amasty.com/contacts/>

Your feedback is absolutely welcome!

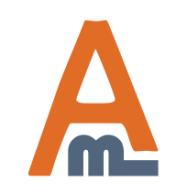

User Guide: [Extra Fee for Magento](https://amasty.com/extra-fee-for-magento-2.html) 2